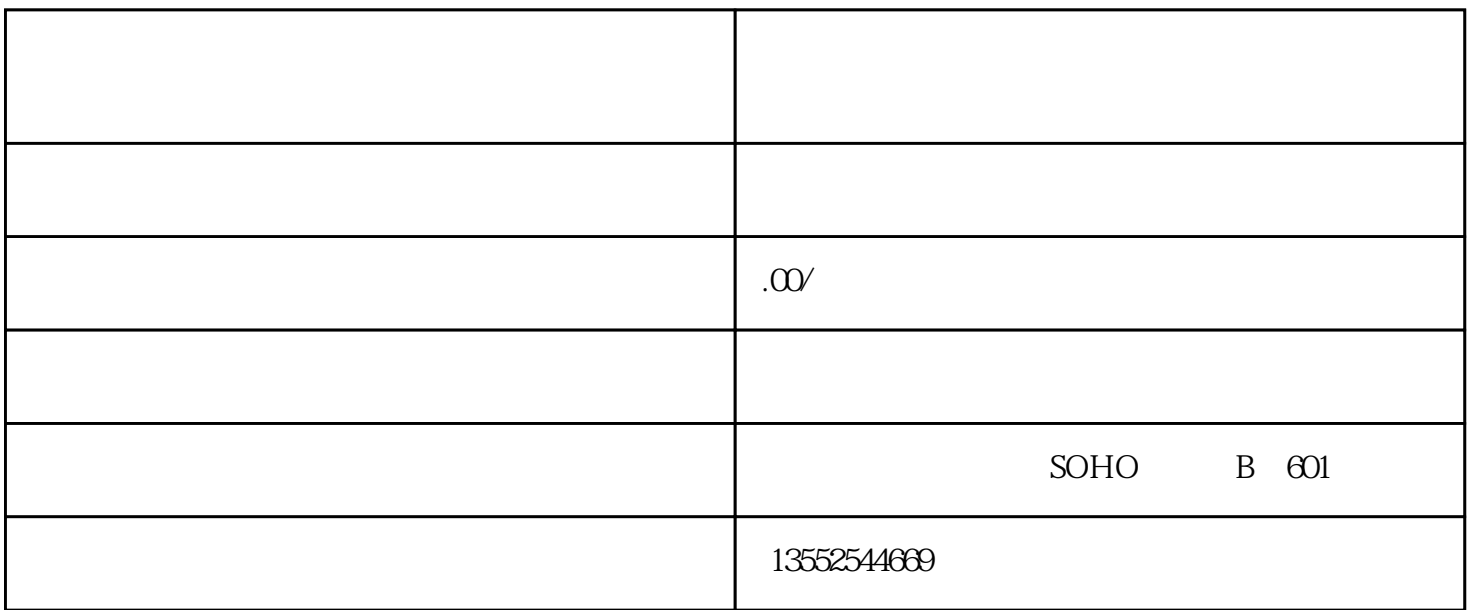

1.  $5000$ 2.  $2 \t 2 \t 2$  $3.$ 1.  $\blacksquare$ 2. 确认公司名称。

 $\alpha$ , where  $\alpha$ 

- $3 \sim 3$
- $4.$

 $5.$ 

 $6\,$